The SciPy library is one of the core packages for scientific computing that provides mathematical algorithms and convenience functions built on the NumPy extension of Python.

# Le datacamp Python For Data Science SciPy Cheat Sheet

Learn SciPy online at www.DataCamp.com

# **SciPy**

# > Interacting With NumPy

>>> import numpy as np  $\gg$  a = np.array( $[1, 2, 3]$ ) >>> b = np.array([(1+5j,2j,3j), (4j,5j,6j)]) >>> c = np.array( $[[(1.5,2,3), (4,5,6)], [3,2,1), (4,5,6)]]$ )

**SciPy** 

# > Linear Algebra

You'll use the linalg and sparse modules. Note that scipy. linalg contains and expands on numpy. linalg.

# Index Tricks

### Sparse Matrix Routines

# Sparse Matrix Functions

>>> sparse.linalg.expm(I) #Sparse matrix exponential

# Sparse Matrix Decompositions

- $\Rightarrow$  B = np.asmatrix(b)
- >>> C = np.mat(np.random.random((10,5)))
- >>> D = np.mat([[3,4], [5,6]])

>>> np.mgrid[0:5,0:5] #Create a dense meshgrid >>> np.ogrid[0:2,0:2] #Create an open meshgrid >>> np.r\_[[3,[0]\*5,-1:1:10j] #Stack arrays vertically (row-wise) >>> np.c\_[b,c] #Create stacked column-wise arrays

# Shape Manipulation **Creating Sparse Matrices**

# Creating Matrices

 $\Rightarrow$  A = np.matrix(np.random.random((2,2)))

## Basic Matrix Routines

## Matrix Functions

# Vectorizing Functions

# Type Handling

>>> np.real(c) #Return the real part of the array elements  $\gg$  np.imag(c) #Return the imaginary part of the array elements >>> np.real\_if\_close(c,tol=1000) #Return a real array if complex parts close to 0 >>> np.cast['f'](np.pi) #Cast object to a data type

>>> misc.derivative(myfunc,1.0) #Find the n-th derivative of a function at a point

# Other Useful Functions

 $\gg$  np.angle(b,deg=True) #Return the angle of the complex argument >>> g = np.linspace(0,np.pi,num=5) #Create an array of evenly spaced values(number of samples) >>> g [3:] += np.pi >>> np.unwrap(g) #Unwrap >>> np.logspace(0,10,3) #Create an array of evenly spaced values (log scale) >>> np.select([c<4],[c\*2]) #Return values from a list of arrays depending on conditions >>> misc.factorial(a) #Factorial  $\gg$  misc.comb(10,3,exact=True) #Combine N things taken at k time >>> misc.central\_diff\_weights(3) #Weights for Np-point central derivative

>>> from numpy import poly1d >>>  $p = poly1d([3, 4, 5])$  #Create a polynomial object >>> from scipy import linalg, sparse

 $\gg$  def myfunc(a): if a < 0: return a\*2 else: return a/2 >>> np.vectorize(myfunc) #Vectorize functions

>>> np.transpose(b) #Permute array dimensions >>> b.flatten() #Flatten the array >>> np.hstack((b,c)) #Stack arrays horizontally (column-wise) >>> np.vstack((a,b)) #Stack arrays vertically (row-wise) >>> np.hsplit(c,2) #Split the array horizontally at the 2nd index >>> np.vpslit(d,2) #Split the array vertically at the 2nd index

# **Polynomials**

Hyperbolic Trigonometric Functions >>> linalg.sinhm(D) #Hypberbolic matrix sine >>> linalg.coshm(D) #Hyperbolic matrix cosine >>> linalg.tanhm(A) #Hyperbolic matrix tangent

Generalized inverse >>> linalg.solve(A,b) #Solver for dense matrices >>> E = np.mat(a). T #Solver for dense matrices >>> linalg.lstsq(D,E) #Least-squares solution to linear matrix equation

>>> linalg.pinv(C) #Compute the pseudo-inverse of a matrix (least-squares solver) >>> linalg.pinv2(C) #Compute the pseudo-inverse of a matrix (SVD)

 $\gg$  F = np.eye(3, k=1) #Create a 2X2 identity matrix >>> G = np.mat(np.identity(2)) #Create a 2x2 identity matrix  $\gg$  C[C > 0.5] = 0 >>> H = sparse.csr\_matrix(C) #Compressed Sparse Row matrix >>> I = sparse.csc\_matrix(D) #Compressed Sparse Column matrix >>> J = sparse.dok\_matrix(A) #Dictionary Of Keys matrix >>> E.todense() #Sparse matrix to full matrix >>> sparse.isspmatrix\_csc(A) #Identify sparse matrix

>>> np.multiply(D,A) #Multiplication >>> np.dot(A,D) #Dot product >>> np.vdot(A,D) #Vector dot product >>> np.inner(A,D) #Inner product >>> np.outer(A,D) #Outer product >>> np.tensordot(A,D) #Tensor dot product >>> np.kron(A,D) #Kronecker product

>>> linalg.expm(A) #Matrix exponential >>> linalg.expm2(A) #Matrix exponential (Taylor Series) >>> linalg.expm3(D) #Matrix exponential (eigenvalue decomposition)

>>> linalg.logm(A) #Matrix logarithm

>>> linalg.norm(A) #Frobenius norm >>> linalg.norm(A,1) #L1 norm (max column sum) >>> linalg.norm(A,np.inf) #L inf norm (max row sum)

>>> np.linalg.matrix\_rank(C) #Matrix rank

#### **Determinant**

>>> help(scipy.linalg.diagsvd) >>> np.info(np.matrix)

Also see NumPy

#### Inverse

# Addition

### Subtraction

>>> la, v = sparse.linalg.eigs(F,1) #Eigenvalues and eigenvectors >>> sparse.linalg.svds(H, 2) #SVD

# > Asking For Help

# Division

#### Multiplication

#### Exponential Functions

### Logarithm Function

Trigonometric Functions

Matrix Sign Function

Matrix Square Root

Arbitrary Functions

### Eigenvalues and Eigenvectors

### Singular Value Decomposition

 $>> M,N = B.\text{shape}$ 

#### LU Decomposition

Also see NumPu

#### Norm

Rank

#### Solving linear problems

#### Inverse

#### Norm

#### Solving linear problems

>>> sparse.linalg.spsolve(H,I) #Solver for sparse matrices

- >>> A.I #Inverse >>> linalg.inv(A) #Inverse
- >>> A.T #Tranpose matrix
- >>> A.H #Conjugate transposition

### >>> np.trace(A) #Trace

>>> np.add(A,D) #Addition

>>> np.subtract(A,D) #Subtraction

>>> np.divide(A,D) #Division

>>> linalg.sinm(D) Matrix sine >>> linalg.cosm(D) Matrix cosine

>>> linalg.tanm(A) Matrix tangent

>>> np.sigm(A) #Matrix sign function

>>> linalg.sqrtm(A) #Matrix square root

>>> la, v = linalg.eig(A) #Solve ordinary or generalized eigenvalue problem for square matrix >>> l1, l2 = la #Unpack eigenvalues >>> v[:,1] #Second eigenvector >>> linalg.eigvals(A) #Unpack eigenvalues #First eigenvector >>>  $U, S, Vh =$  linalg.svd(B) #Singular Value Decomposition (SVD)

>>> Sig = linalg.diagsvd(s, M, N) #Construct sigma matrix in SVD  $\Rightarrow$  P, L, U = linalg.lu(C) #LU Decomposition

>>> linalg.funm(A, lambda x: x\*x) #Evaluate matrix function

# **Decompositions**

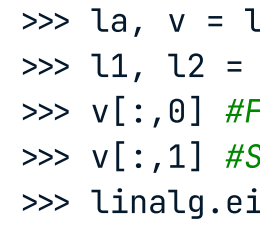

>>> linalg.det(A) #Determinant

>>> sparse.linalg.inv(I) #Inverse

>>> sparse.linalg.norm(I) #Norm

Learn Data Skills Online at www.DataCamp.com

& datacamp